## Connect Google Home Guide

## **Lelldus**

facebook.com/telldus @telldus

With Telldus Live now being supported directly in Google Home you can connect your accounts to control your lights using voice commands to Google Home or Google Assistant. Here is a guide to show you how you set it up.

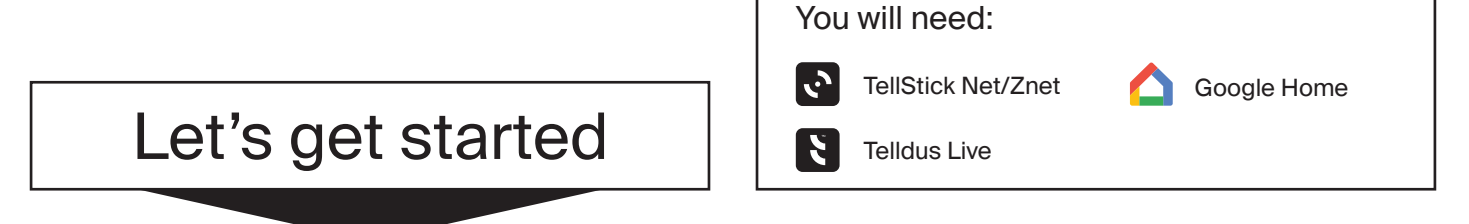

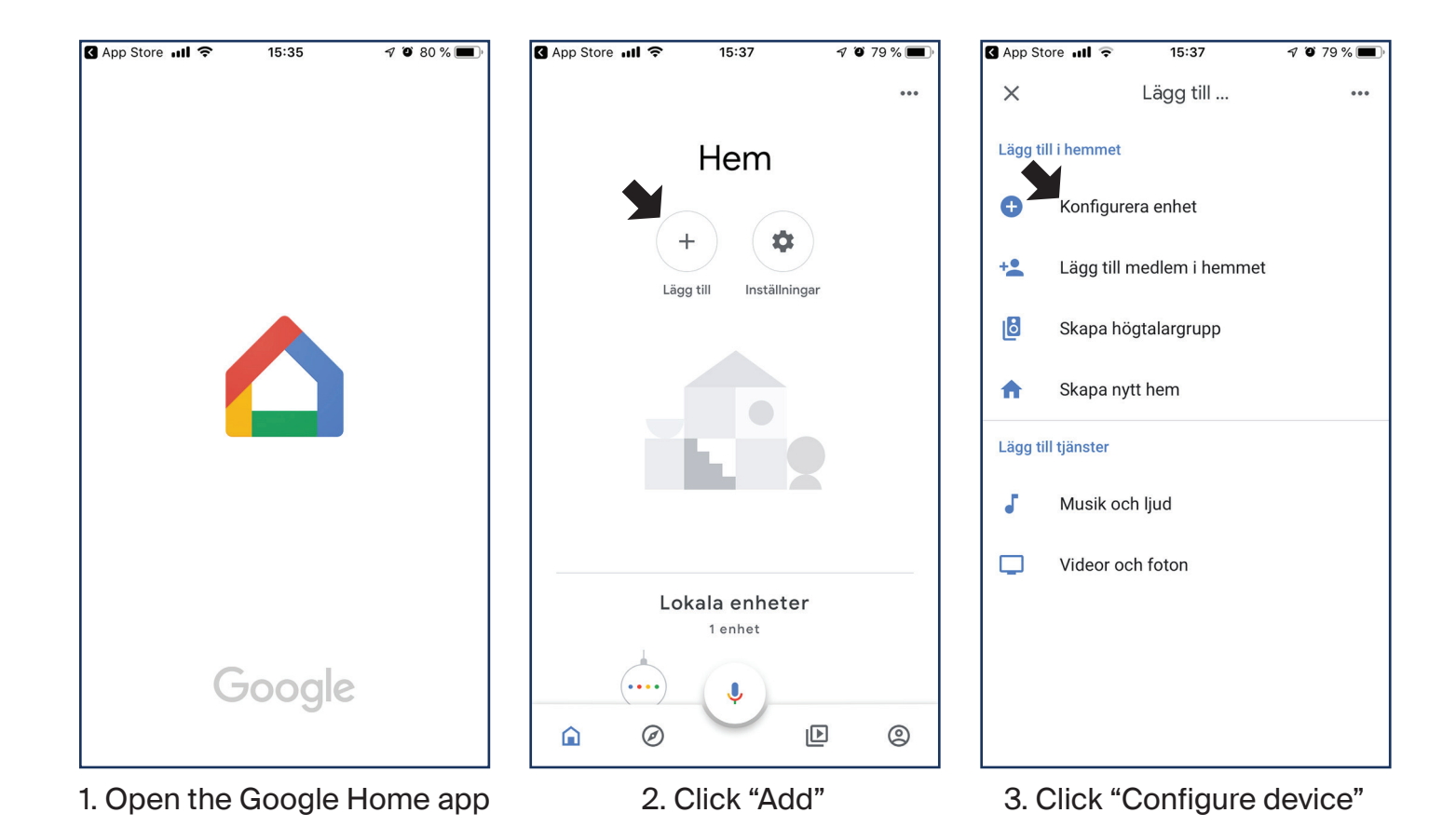

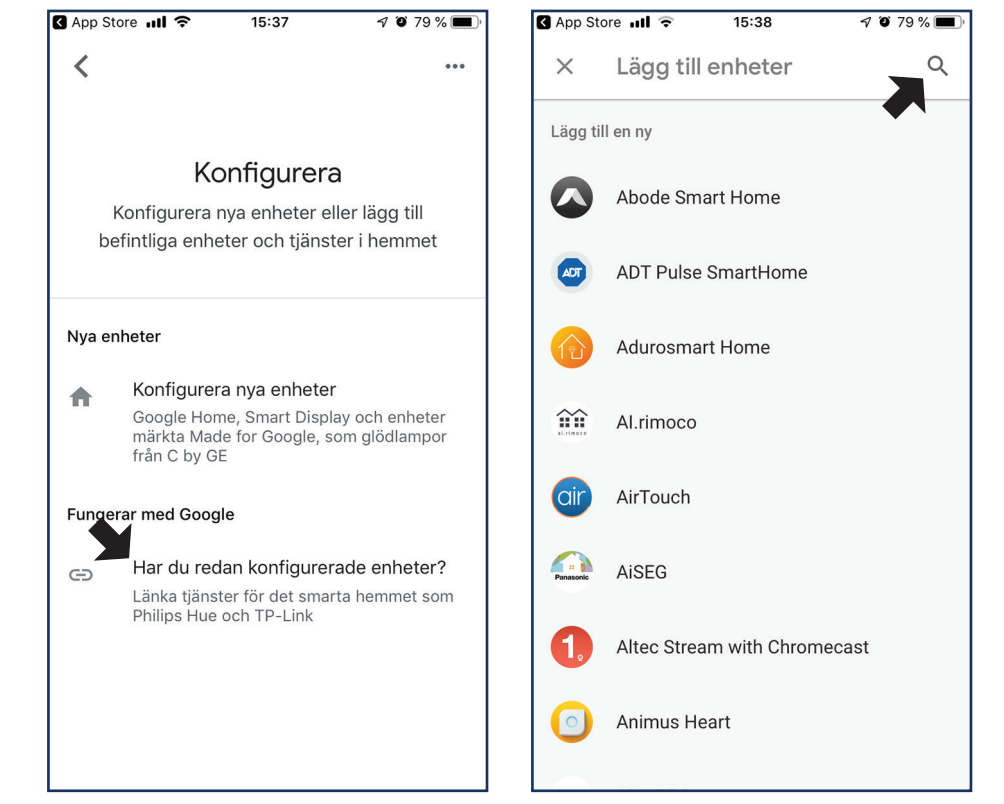

4. Click "Link services"

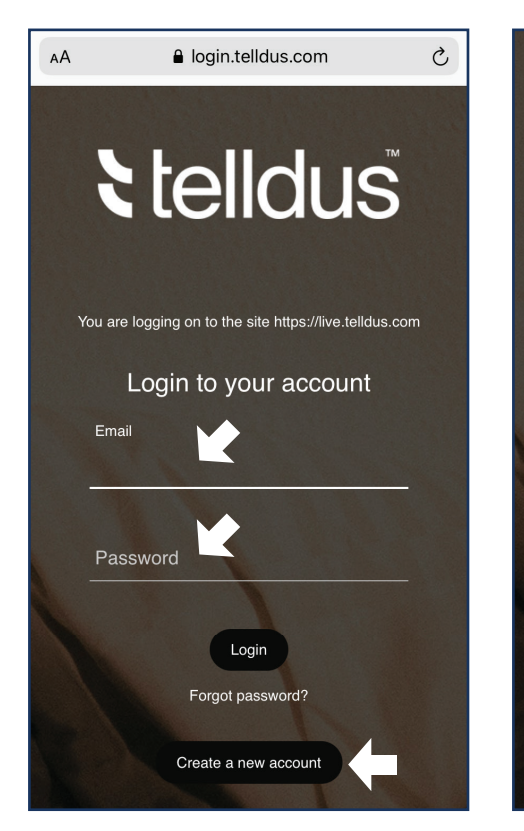

7. Log in to your Telldus Live-account

5. Search "Telldus"

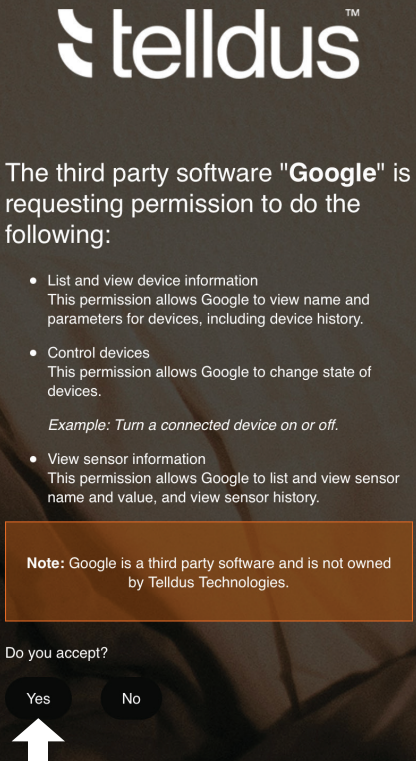

8. Accept the sharing of information with Google

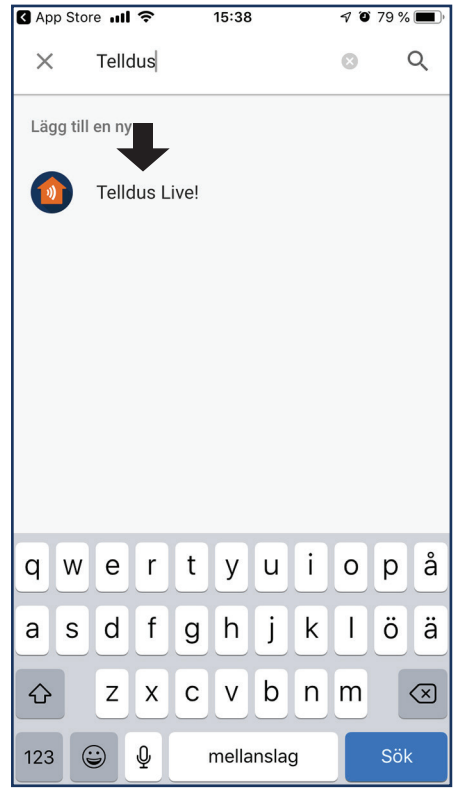

6. Click "Telldus Live"